## Registro paciente (Mayor de edad) and a series of the control of the Ver figura N°2

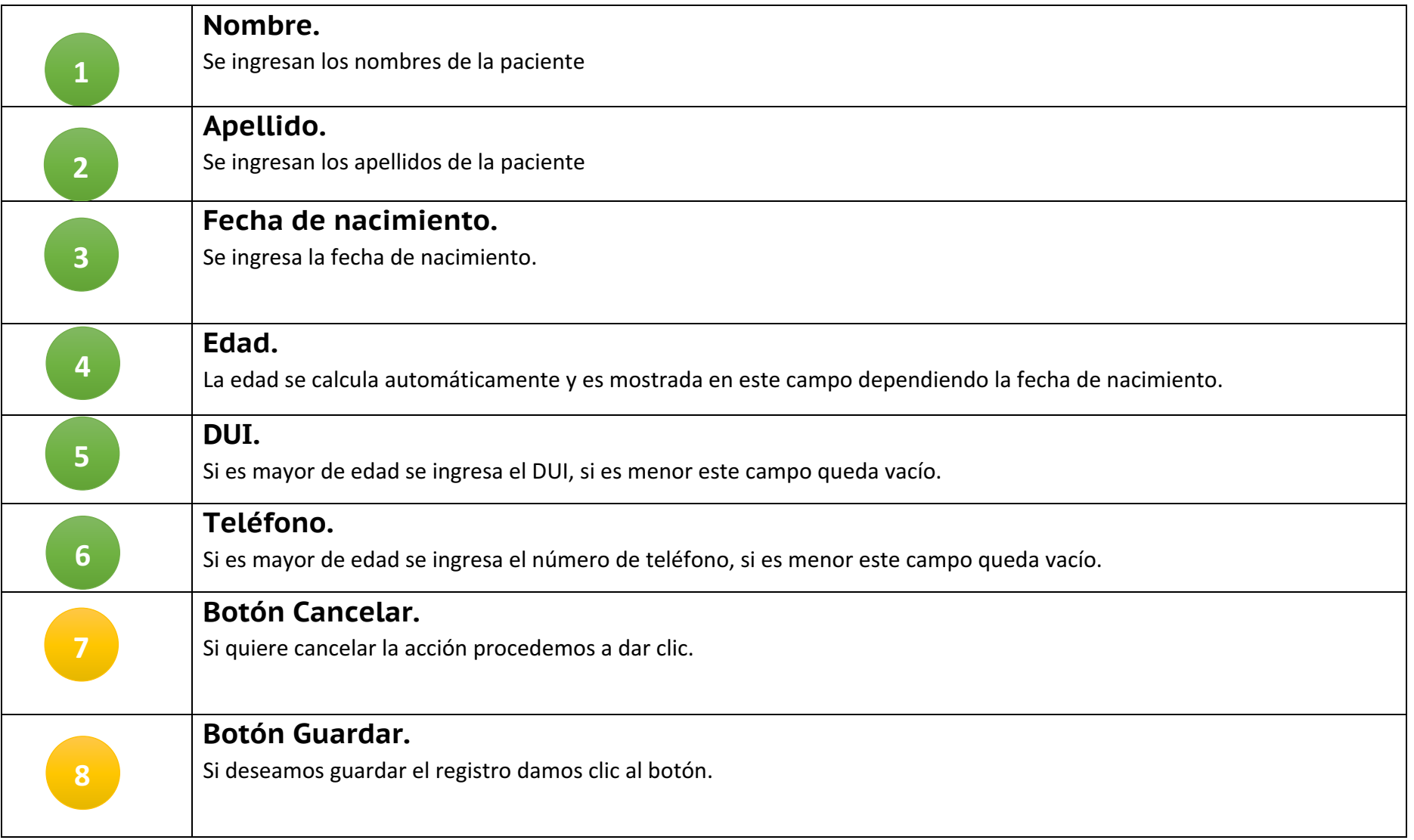

## Pantalla Registro paciente (Mayor de edad) Figura N°2

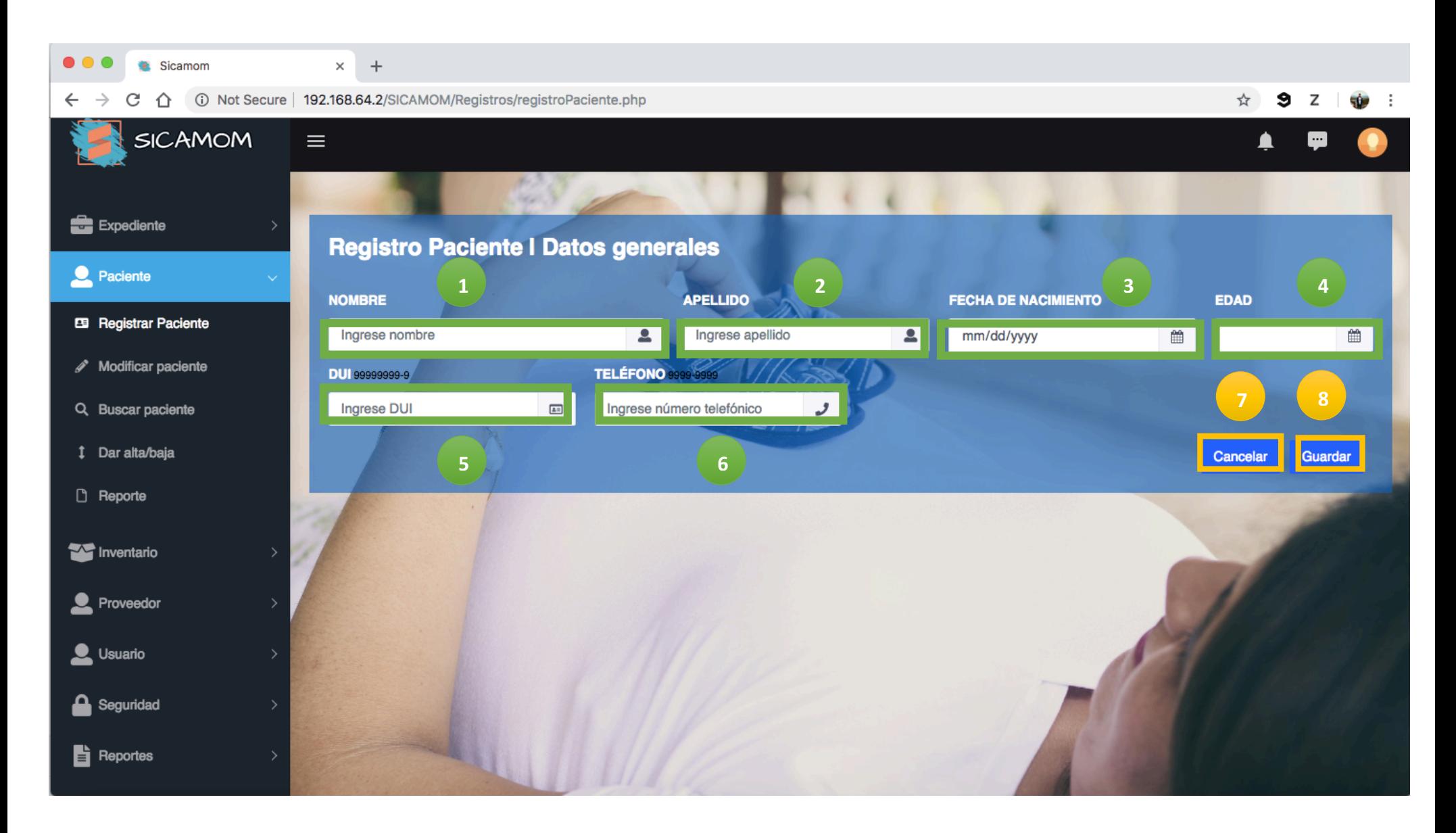

Registro paciente (Menor de edad) and a series of the control of the Ver figura N°3

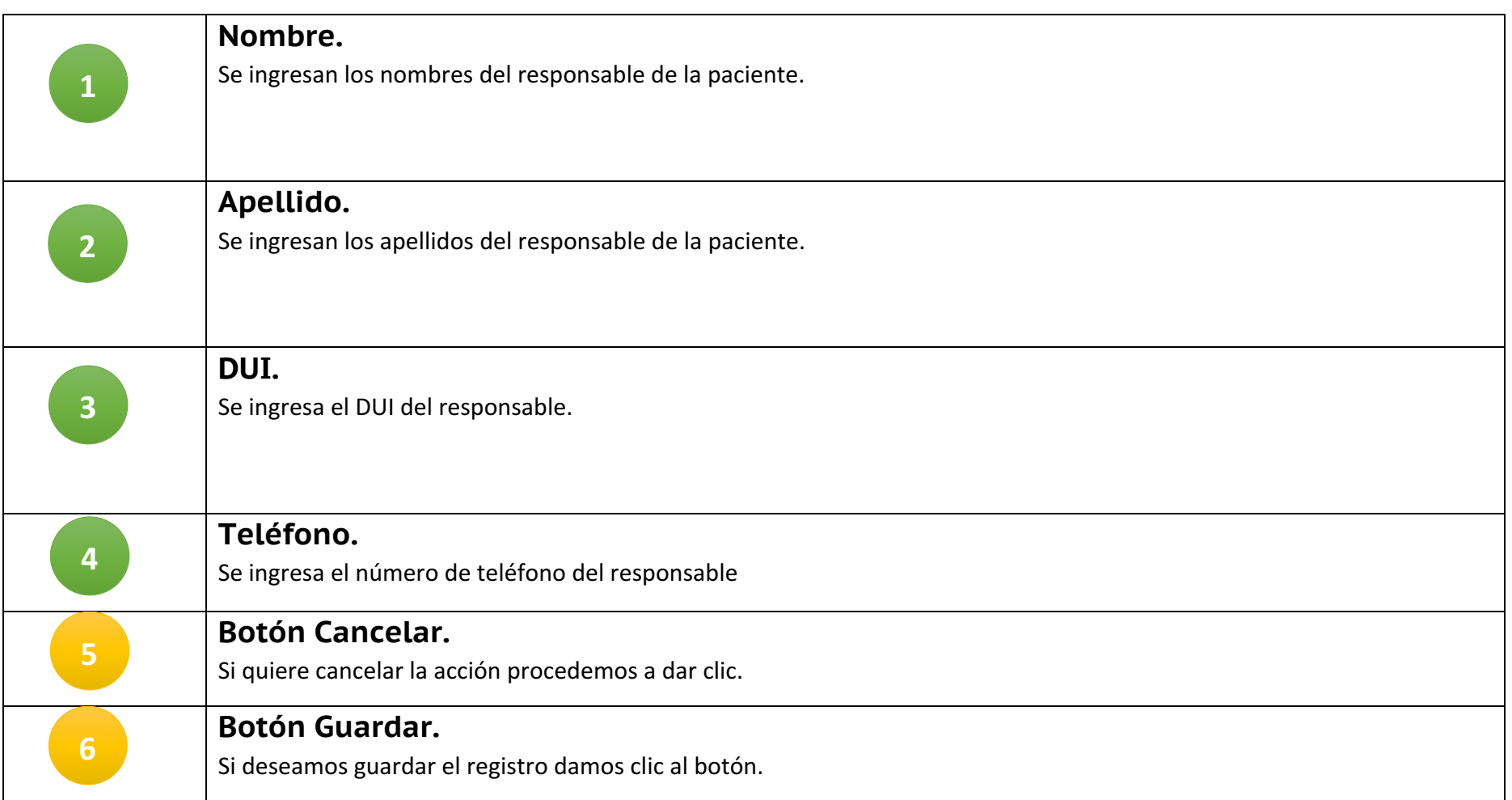

Pantalla registro paciente (Menor de edad).

Una vez ingresado los datos de la paciente, se desplegará un modal con un formulario de los datos del responsable encargado de la menor de edad.

Figura Nº3

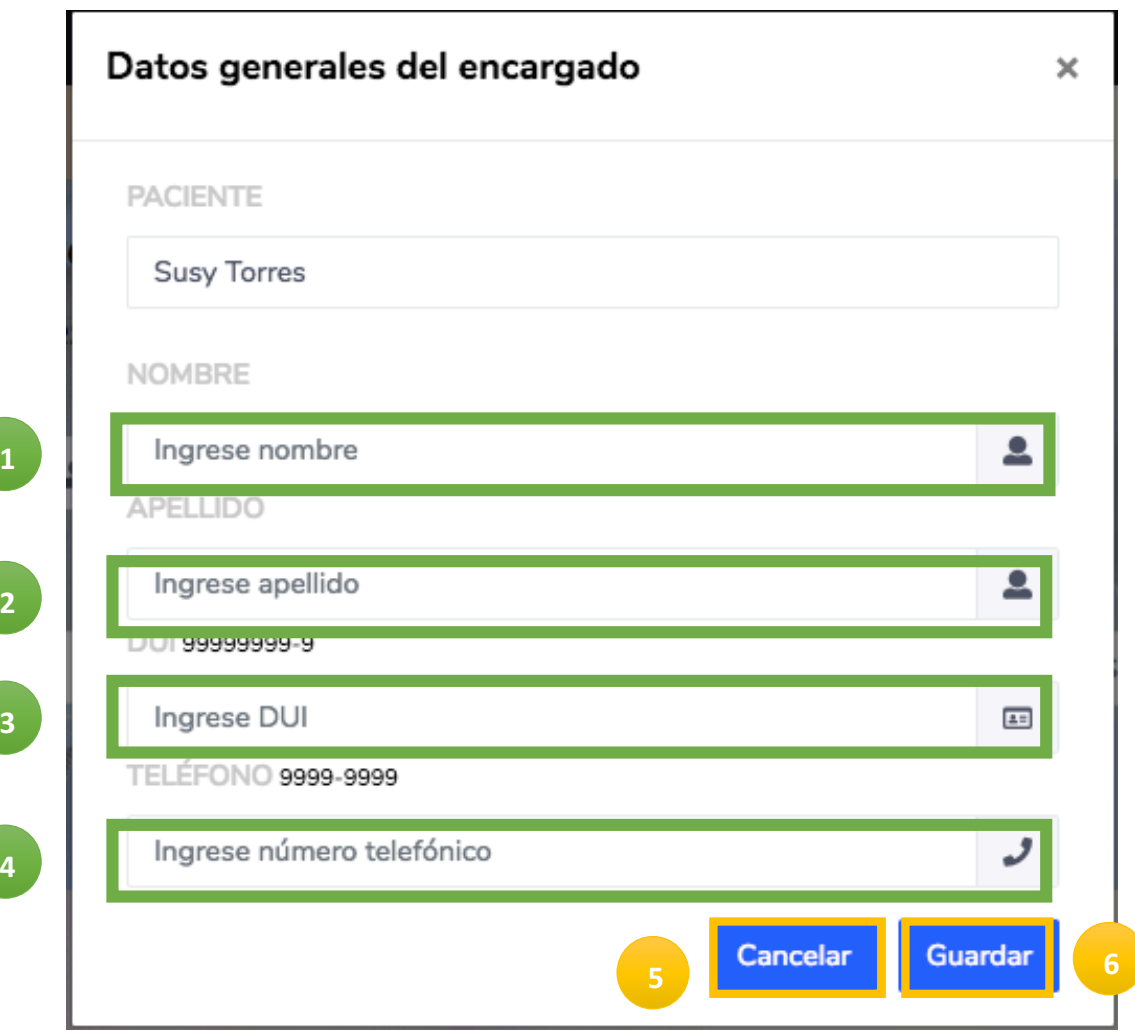